## **คู่มือการบันทึกคะแนน กรณีนักเรียนติด ร และวิธีการแก้ไขผลการเรียน ร**

1. กรณีอาจารย์ผู้สอนต้องการให้นักเรียนมีผลการเรียน ร อาจารย์ผู้สอนจะต้อง คลิก ที่ช่อง **ร** และพิมพ์ **ร** ในช่องผลการเรียน

**\*\*โดยห้ามใส่คะแนนในช่องระหว่างเรียนโดยเด็ดขาด\*\***แต่สามารถใส่คะแนนพฤติกรรมและหลังเรียนได้ตามปกติ ดังรูป

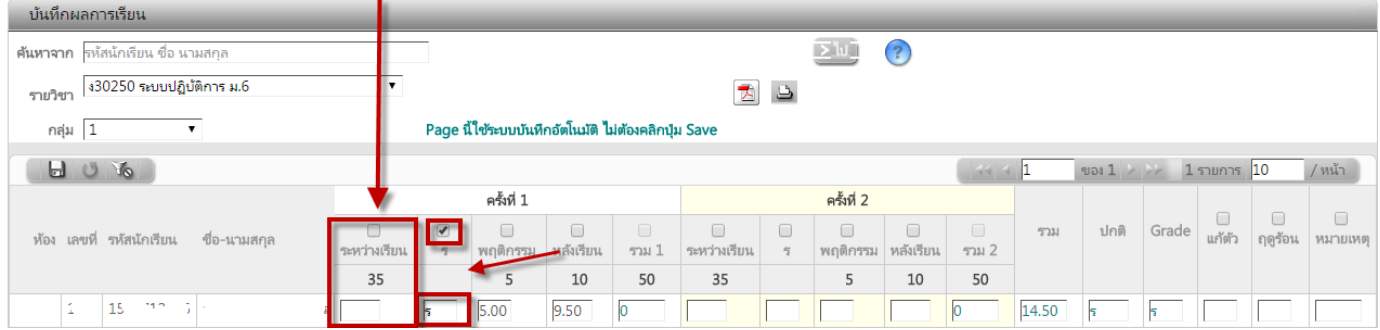

## **ซึ่งในกรณีนี้ ใบคะแนนนักเรียน จะแสดงผลการเรียน ร**

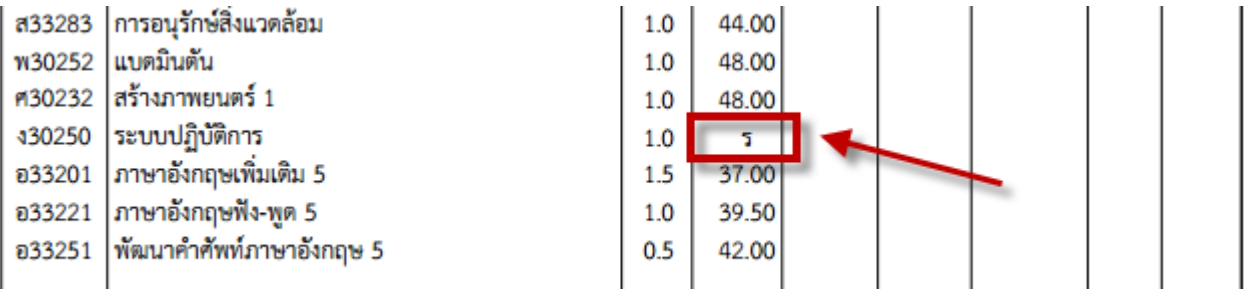

2. กรณีอาจารย์ผู้สอน**ต้องการแก้ไขผลการเรียน ร** ให้อาจารย์ผู้สอน**\*\*ใส่คะแนนระหว่างเรียน และยังคงใส่ ร ค้างไว้โดยไม่ต้องลบ ร ออก**\*\* เพื่อเป็นการเก็บประวัติการติด ร ของนักเรียน ดังรูป

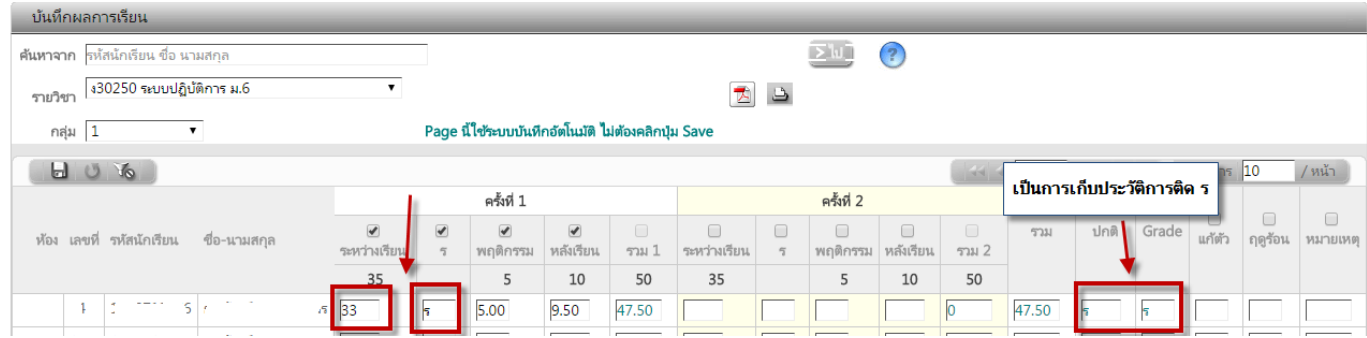

**ซึ่งในกรณีนี้ ใบคะแนนนักเรียน จะแสดงผลการเรียนปกติที่แก้ไขแล้ว**

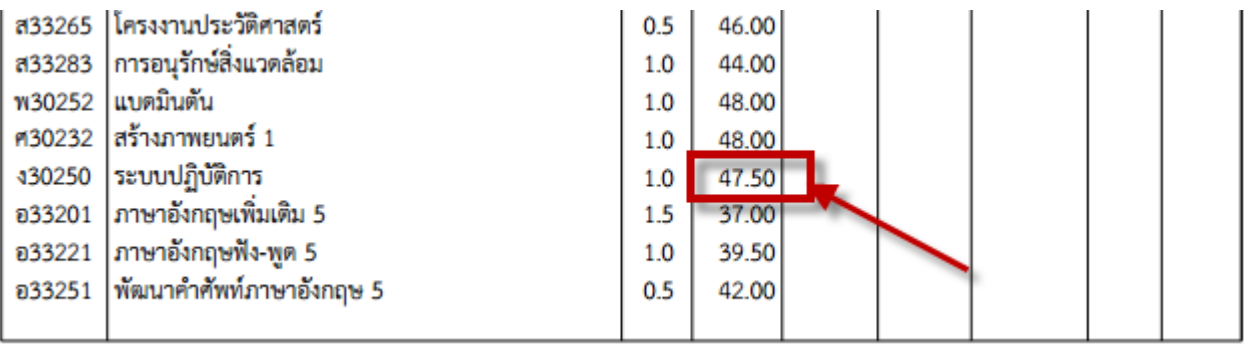